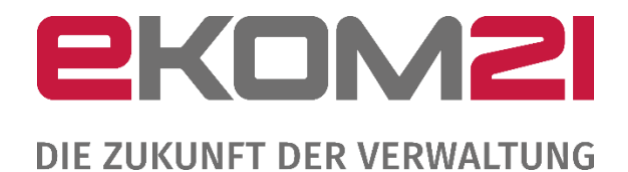

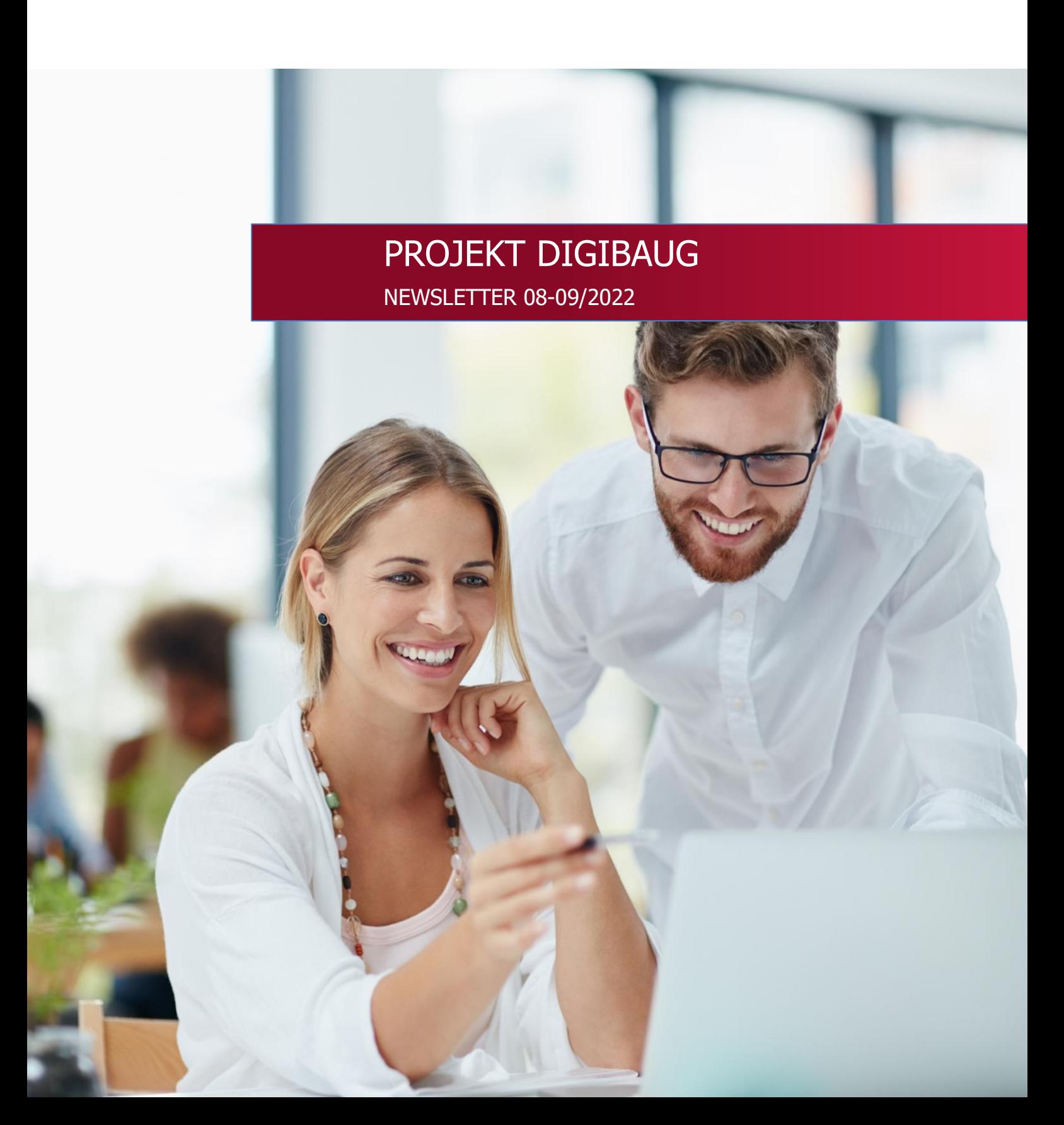

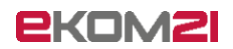

# Inhaltsverzeichnis

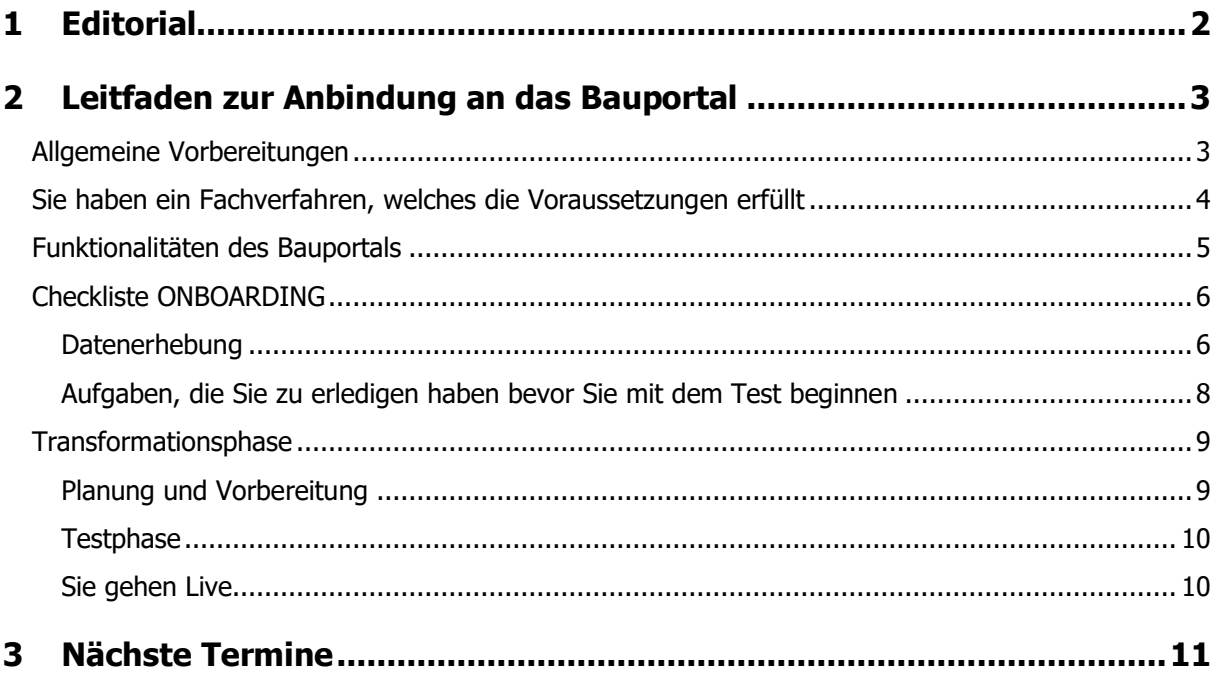

# <span id="page-1-0"></span>1 Editorial

Sehr geehrte Damen und Herren,

mit diesem Newsletter wollen wir Ihnen einen Leitfaden bieten, der Sie bei der Anbindung Ihres Fachverfahrens an das hessische Bauportal unterstützt. Die technische Anbindung ist je nach Fachverfahren unterschiedlich aufwändig und wird aber weitgehend durch die ekom21 und Ihrem Fachverfahrenshersteller unterstützt.

Der größte Aufwand für Sie ist die Einführung der neuen digitalen Prozesse und die damit verbundene organisatorische Transformation, die Anpassung Ihrer fachlichen Prozesse und die damit verbundenen Bereitstellung der personellen Ressourcen. Die technische und fachliche Teststellung Ihres Fachverfahrens und die Anbindung an die Bauplattform müssen ebenfalls noch gestemmt werden. Insgesamt eine große organisatorische Herausforderung für Ihr gesamtes Team.

Gerne verweisen wir auf unsere digitale Sprechstunde, in der wir Ihnen auch weiterhin jeden Mittwoch um 15:30 Uhr für Ihre Fragen zur Verfügung stehen.

Herzliche Grüße Ihr Projektteam

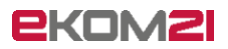

# <span id="page-2-0"></span>2 Leitfaden zur Anbindung an das Bauportal

Anbindung eines Fachverfahrens einer uBA an das Bauportal Hessen.

## <span id="page-2-1"></span>Allgemeine Vorbereitungen

Dieser Leitfaden richtet sich an den "Digitalisierungsbeauftragten der uBA" und die für die "IT-Infrastruktur" innerhalb der Behörde zuständigen Stellen.

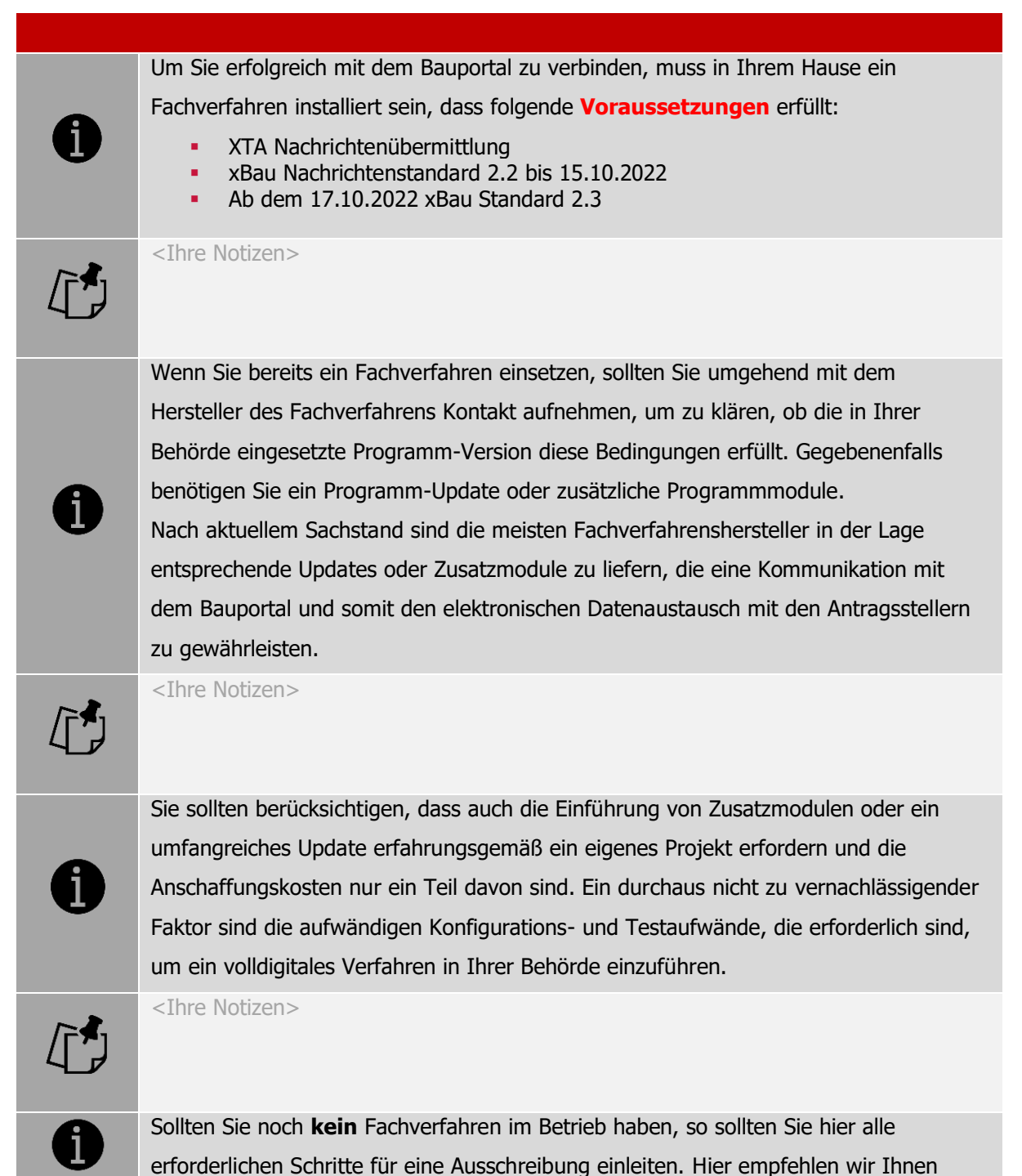

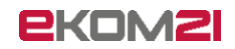

einen intensiven Erfahrungsaustausch mit anderen uBA, die bereits erfolgreich Fachverfahren einsetzen.

<Ihre Notizen>

### <span id="page-3-0"></span>Sie haben ein Fachverfahren, welches die Voraussetzungen erfüllt

Jetzt gilt es Ihr Fachverfahren und den Nachrichtenaustausch mit dem Bauportal zu testen. Dazu müssen Sie Ihre Testumgebung zunächst mit dem Bauportal verbinden.

Wenn Sie an der Umfrage "Metadatenabfrage" teilgenommen haben, teilen Sie dies bitte mit. Dementsprechend übermitteln wir Ihnen dann unsere Checkliste und Sie erfassen nur die Änderungen dazu, wie z. B. "Öffentliche IP-Adresse des QS-Systems".

Wenn Sie nicht an der Umfrage teilgenommen haben, füllen Sie bitte die beigefügte Checkliste "Datenerhebung" vollständig aus und senden diese per E-Mail an nachfolgende Adresse: **projekt-digibaug@ekom21.de**

Beantragen Sie über Ihren zuständigen Idento-Beauftragten Benutzerkennungen für die Mitarbeiter und Mitarbeiterinnen, die am Test teilnehmen sollen. Mit diesen Kennungen können Sie sich am Bauportal anmelden und Testfälle für Ihr Fachverfahren erfassen und die Kommunikation/ den Datenaustausch zwischen den Beteiligten testen.

Die beantragten Benutzerkennungen sind nicht mit dem Unternehmenskonto ELSTER zu verwechseln, sondern sind ähnlich Ihrer Anmeldung an Ihrem Behördennetzwerk zu sehen.

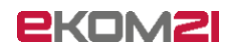

### <span id="page-4-0"></span>Funktionalitäten des Bauportals

Nach aktuellem Sachstand sind derzeit folgende Funktionalitäten und Termine geplant:

#### **Ende September:**

Antragsassistent für Werbeanlagen: Bauantrag nach §69 HBO, vereinfachtes Verfahren nach §65 HBO, Bauvoranfrage §76 HBO; Isolierter Antrag auf Abweichungen, Ausnahmen und Befreiungen nach §73 HBO / §31 BauGB; Abbruchantrag §69 i.V.m. §66 HBO.

#### Nachrichtenaustausch

- Einladung von Beteiligten Entwurfsverfassern / Personen der Bauherrschaft
- Übermittlung der Anträge an die uBA (xBau Nachricht 200)
- Empfangen des Ergebnisses der formellen Prüfung (xBau Nachricht 201)
- Übermittlung von Nachreichungen (xBau Nachricht 202)
- Empfangen des Hinweises auf Anhörung (xBau Nachricht 203)
- Übermittlung der Stellungnahme oder Nachbesserung (xBau Nachricht 204)

#### **Ende Oktober:**

Antragsassistent für Bauantrag: Bauantrag nach §69 HBO, vereinfachtes Verfahren nach §65 HBO, Bauvoranfrage §76 HBO; Isolierter Antrag auf Abweichungen, Ausnahmen und Befreiungen nach §73 HBO / §31 BauGB; Abbruchantrag §69 i.V.m. §66 HBO, Zustimmung nach §79 HBO.

Nachrichtenaustausch

- Beteiligungsmodul für amtliche TÖB/ nicht amtliche TÖB und Gemeinden:
- Empfangen der Aufforderung zu Prüfung und Stellungnahme (xBau Nachricht 300)
- Übermittlung des Ergebnisses der formellen Prüfung (xBau Nachricht 301)
- Empfangen der angepassten Beteiligungsaufforderung (xBau Nachricht 302)
- Übermittlung der Stellungnahme der Beteiligten Stelle (xBau Nachricht 303)

#### **Mitte Dezember:**

Antragsassistent "Mitteilung baugenehmigungsfreier Vorhaben (§§ 63; 64)"

§64 optional für die uBA, die diese Anträge für Ihre Gemeinden entgegennehmen und diese über die Beteiligungsplattform einbinden.

## **EKOM21**

## <span id="page-5-0"></span>Checkliste ONBOARDING

#### <span id="page-5-1"></span>**Datenerhebung**

#### **Aufwand für dieses Kapitel**

Haben Sie bereits die Abfrage der Metadaten im Juli 2022 beantwortet, veranschlagen Sie bitte circa 0,5 Stunden. Ansonsten veranschlagen Sie bitte etwa einen Arbeitstag.

Um Ihr Fachverfahren erfolgreich am Bauportal Hessen (DigiBauG) anbinden zu können, werden die Daten der Metadatenabfrage vom Juli 2022 benötigt. Haben Sie bereits an der Abfrage teilgenommen, können diese Daten auf Basis ihrer Einwilligung entsprechend nachgenutzt werden.

Senden Sie diesen Datenbogen an folgende E-Mail-Adresse: **projekt-digibaug@ekom21.de**

Betreff: ONBARDING – DIGIBAUG – ANSCHLUSS FACHVERFAHREN

Sehr geehrte Damen und Herren,

hiermit beantragen wir das Onboarding zum QS/PROD System der ekom21. In der Anlage erhalten Sie den ausgefüllten Datenerhebungsbogen, soweit wir diese nicht bereits in der Metadatenabfrage beantwortet haben.

Mit freundlichen Grüßen

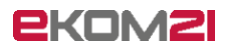

Die Fragen aus der Metadatenabfrage haben wir in der letzten Spalte gekennzeichnet.

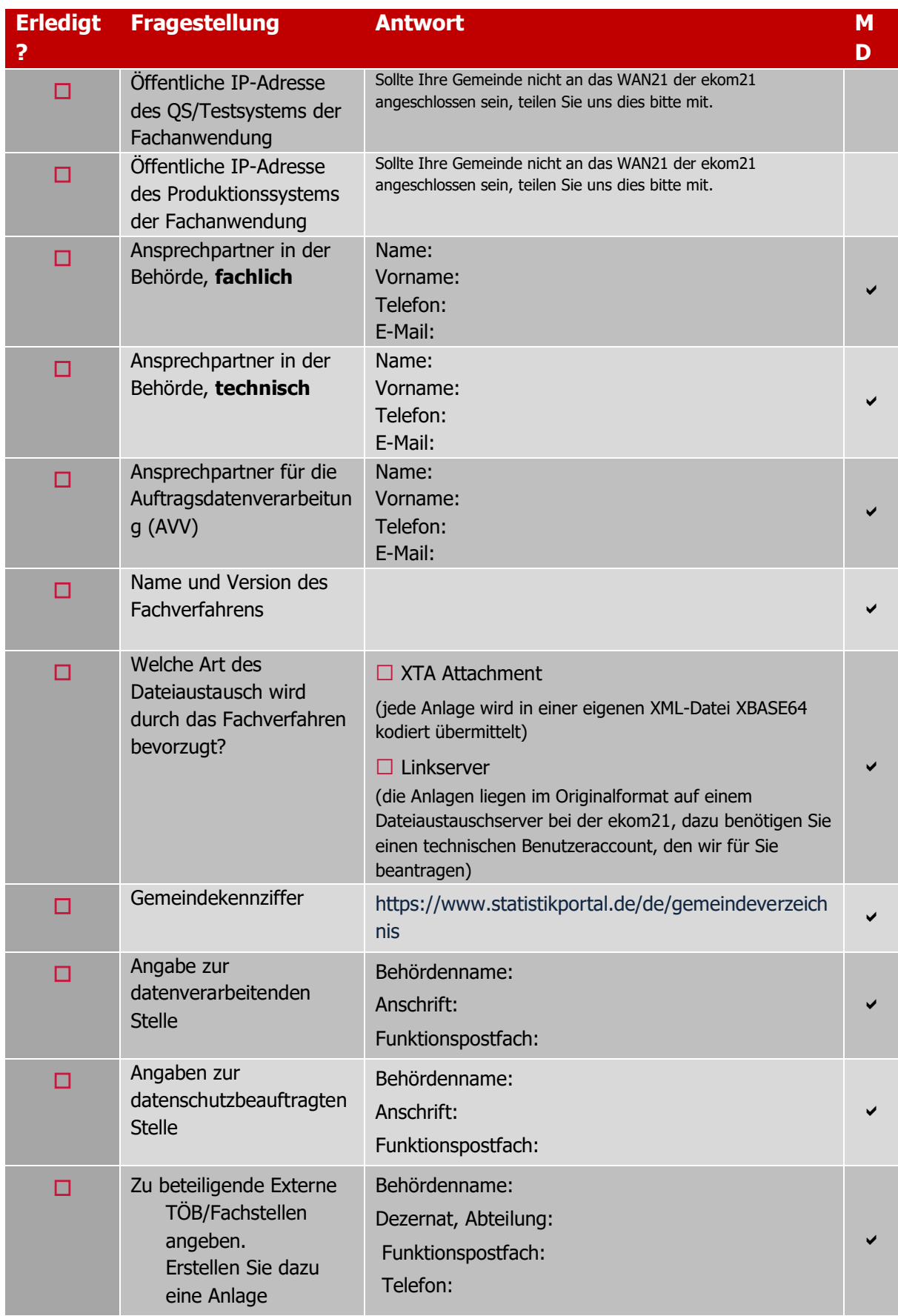

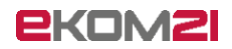

<span id="page-7-0"></span>**Aufgaben, die Sie zu erledigen haben bevor Sie mit dem Test beginnen**

#### **Aufwand für dieses Kapitel**

Etwa 2-3 Arbeitstage für Punkt 1 & 2

Während wir Ihre Daten verwenden, um die erforderlichen Ressourcen für Sie bereitzustellen, sollten Sie und Ihr Fachverfahrenshersteller noch folgende Dinge erledigen:

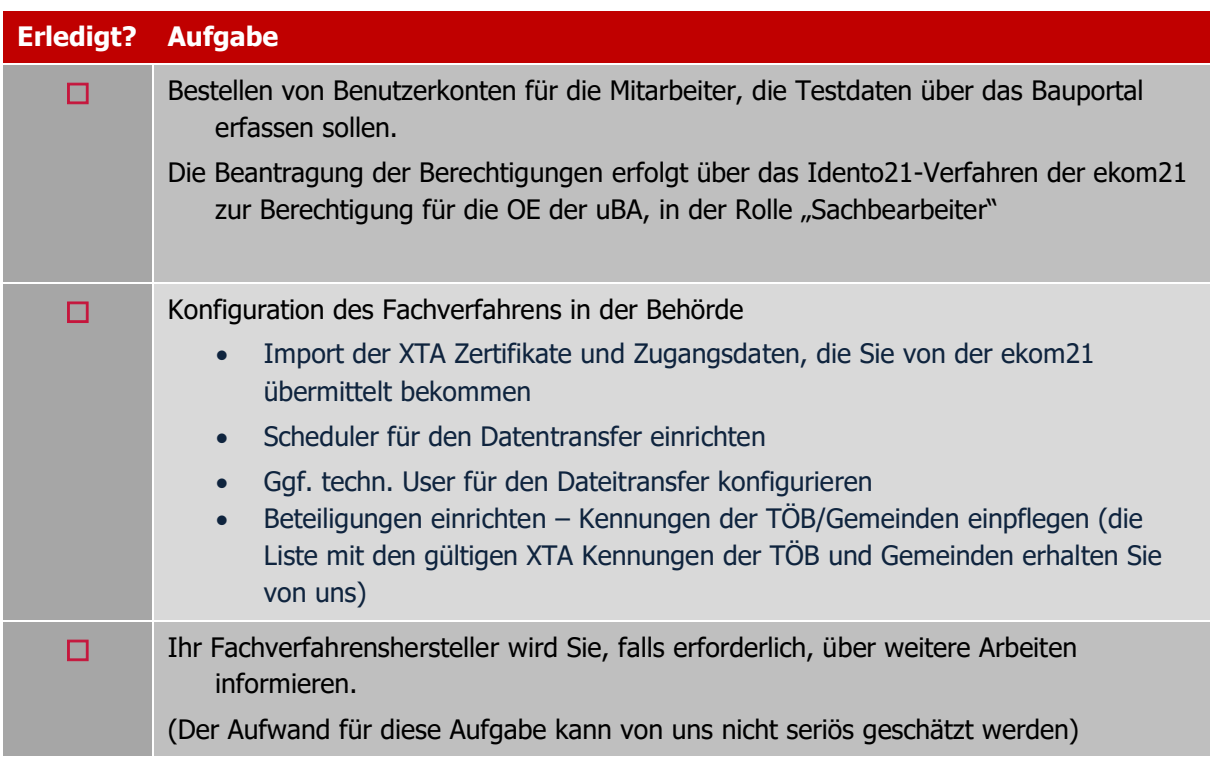

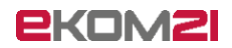

### <span id="page-8-0"></span>Transformationsphase

<span id="page-8-1"></span>**Planung und Vorbereitung**

#### **Aufwand für dieses Kapitel**

Eine allgemeingültige Aufwandschätzung ist nur schwer möglich, da die uBA jeweils einen unterschiedlichen Grad an Digitalisierung eingeführt haben. Rückmeldungen aus bereits laufenden Transformationsprojekten zeigen an, dass es je nach dem aktuellen technischen Stand, durchaus bis zu einem Jahr dauern kann, bis alle technischen und organisatorischen Erfordernisse implementiert sind.

Das Bauportal steht Ihnen insofern zur Verfügung, um eigenständig Testanträge zu erfassen und die Kommunikation zwischen den Beteiligten zu simulieren.

Die Fachverfahrenshersteller bietet eigene Sprechstunden, Newsletter und weiterführende Informationen auf Ihren Webseiten an. Gerne können Sie sich auch im Rahmen der wöchentlichen DigiBauG Projektsprechstunde mit anderen uBA austauschen.

In der Implementationsphase, also bevor Sie in Produktion gehen, müssen Sie intensiv mit Ihrem Fachverfahrenshersteller zusammenarbeiten, um die für Ihre Behörde richtige Konfiguration zu finden und zu testen. Für die Test- und Einführungsphase benötigen Sie personelle Ressourcen, die weitestgehend nicht am Tagesgeschäft teilnehmen können. Sichern Sie sich Unterstützung aus Ihrer IT-Abteilung für das Projekt- und Testmanagement.

Nach dem GoLive sollten Sie mit dem FV-Hersteller Zeit für eine "Intensive-Care-Phase" mit einer hohen Verfügbarkeit seines Supports vereinbaren. Erfahrungsgemäß treten kurz nach dem GoLive unerwartete Betreuungsbedarfe auf, die auch durch intensives Testen nicht im Vorfeld identifiziert sind.

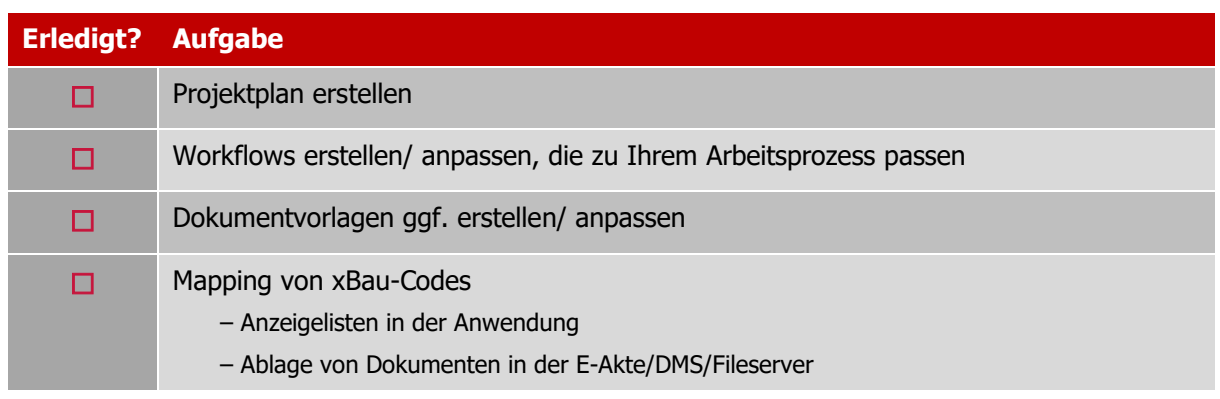

Die nachfolgende Auflistung hat nicht den Anspruch auf Vollständigkeit und ist durch Sie zu verfeinern.

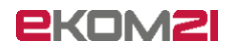

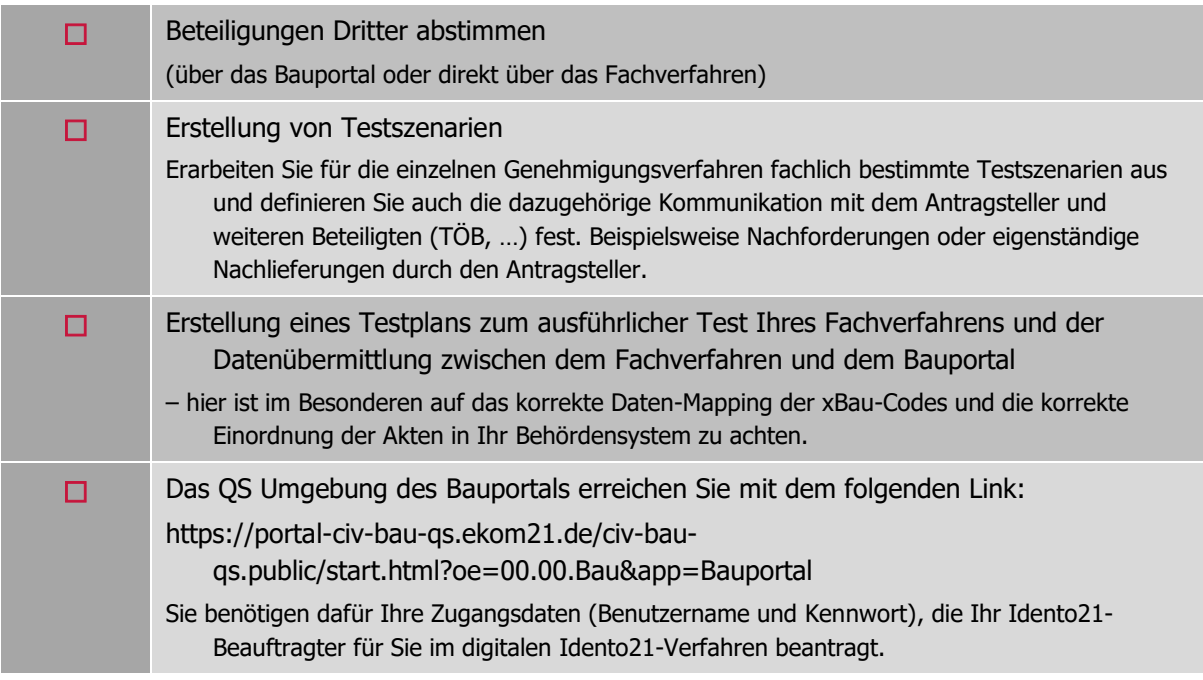

#### <span id="page-9-0"></span>**Testphase**

#### **Aufwand für dieses Kapitel**

Eine allgemeingültige Aufwandschätzung ist nur schwer möglich, aber Sie sollten dafür etwa 3 -4 Monate einplanen.

#### **Bitte beachten Sie:**

- $\checkmark$  Dass Sie die Kommunikation zwischen Portal und Fachverfahren am besten zu zweit testen eine Person nimmt die Rolle der Bauherrschaft ein, die andere die des Entwurfsverfassers.
- ✓ Sie sollten sich Bauvorlagen im PDF-Format zurechtlegen, da Sie im Verlauf der Antragsstrecke und der weiteren Kommunikation benötigen.
- ✓ Arbeiten Sie die Testszenarien im Detail durch und prüfen Sie die Ergebnisse in Ihrem Fachverfahren.
- ✓ Testen Sie auch die Kommunikation (Nachforderungen; Stellungnahme) mit dem Antragssteller und übermitteln Sie auch die Bescheide.

#### <span id="page-9-1"></span>**Sie gehen Live**

- ✓ Teilen Sie dies zunächst in einer ersten Phase eher einem kleineren ausgesuchten Kreis von Entwurfsverfassern mit. Dies macht es leichter für Sie die neuen Prozesse im Echtbetrieb zu verfestigen und optimieren.
- ✓ Wenn Sie sicher sind, dass Sie alles im Griff haben, gehen Sie an die Öffentlichkeit und weisen Sie auf die Notwendigkeit hin, dass sich die Antragssteller mit ELSTER am Portal anmelden müssen. Für Unternehmen ist dies etwas aufwendiger. Diese müssen sich für ein Unternehmenskonto registrieren und den Mitarbeitern entsprechende persönliche Zertifikate erstellen.
- ✓ Veröffentlichen Sie diese Informationen auch auf Ihrer Webpräsenz.
- ✓ Hinweis an das HMWEVW über den erfolgreichen GoLive. Dort wird dies ebenfalls veröffentlicht.

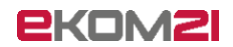

# <span id="page-10-0"></span>3 Nächste Termine

#### • **DIGITALE SPRECHSTUNDE**

seit 16. Februar 2022, mittwochs 15.30 – 16.30 Uhr Hier gelangen Sie direkt zur Sprechstunde  $\blacktriangledown$ 

#### • **UMSETZUNG DER PROJEKTPHASE 1**

Bauantragsassistenten (BAB01, BAB10, BAB33, BAB34, BAB35) Abnahmetest für Werbeanlagen bis Mitte September Voraussichtlicher Produktionsbeginn Antragsstrecke Werbeanlagen 30. September 2022 Voraussichtlicher Produktionsbeginn Antragsstecke Bauantrag 30. November 2022

#### • **UMSETZUNG DER PROJEKTPHASE 2**

die fachliche Analyse wurde plangemäß Anfang Mai 2022 durchgeführt. Die Umsetzung ist im Gange. Testphase ab Mitte September 2022. Beteiligungsplattform, Mitteilungsverfahren §§63 und 64 (uBA), Bauzustandsanzeige, Übermittlung von Bescheinigungen BAB36.

### • **NÄCHSTER NEWSLETTER**

Oktober/November 2022

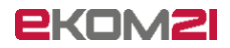

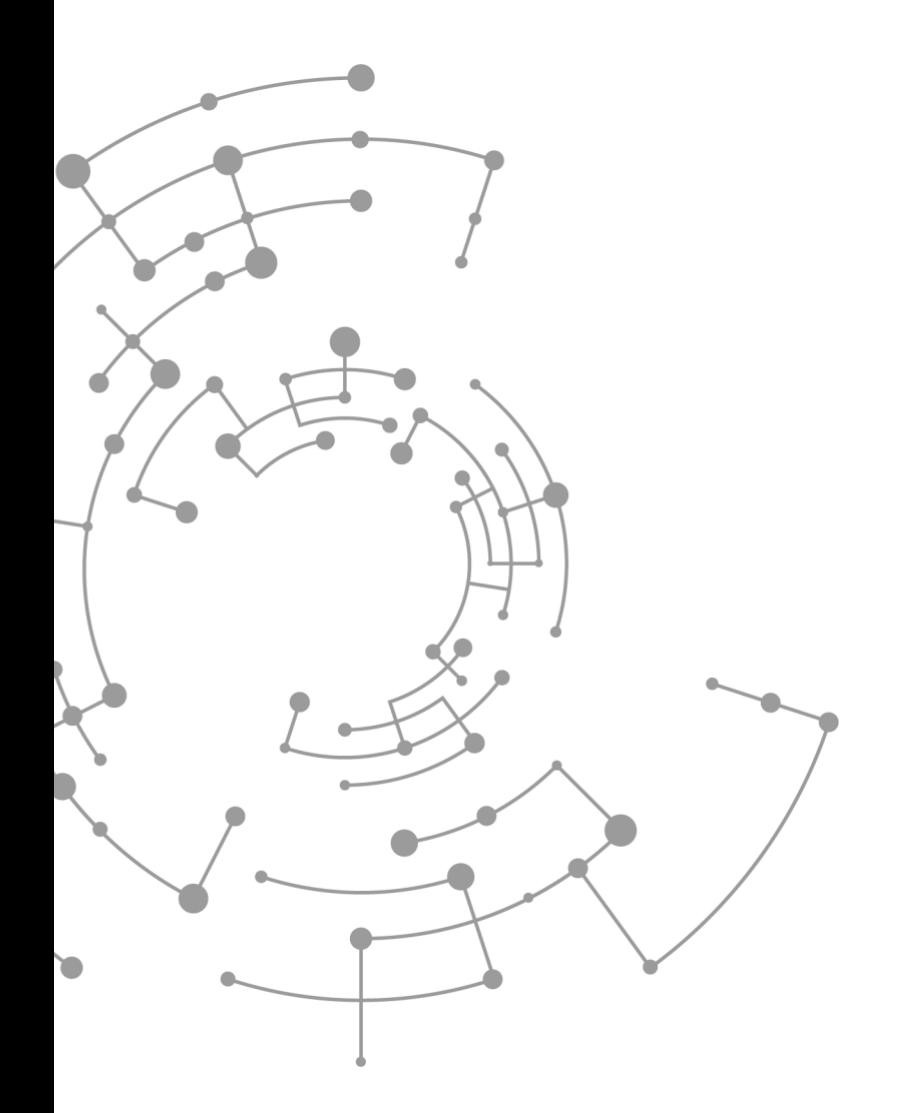

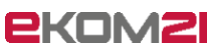

ekom21 – KGRZ Hessen Körperschaft des öffentlichen Rechts

Carlo-Mierendorff-Straße 11 35398 Gießen www.ekom21.de

Projektleitung: Simon Sauerbier und Peter Nonn (techn.)

E-Mail: projekt-digibaug@ekom21.de (ab 1.2.22)

Dieses Dokument und die darin enthaltenen Informationen dürfen ausschließlich für die Zwecke verwendet werden, für die sie von ekom21 zur Verfügung gestellt wurden.

Weder dieses Dokument noch die darin enthaltenen Informationen dürfen ohne vorherige schriftliche Zustimmung der ekom21 veröffentlicht, weitergegeben oder in sonstiger Weise Dritten verfügbar gemacht werden.